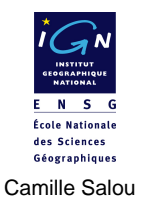

### Comment utiliser les histogrammes d'une image numérique

ÉCOLE NATIONALE DES SCIENCES GEOGRAPHIQUES. 6 et 8 avenue Blaise Pascal 77455 Marne la Vallée Cedex 2 www.ensg.ign.fr © IGN 2005

# Table des matières

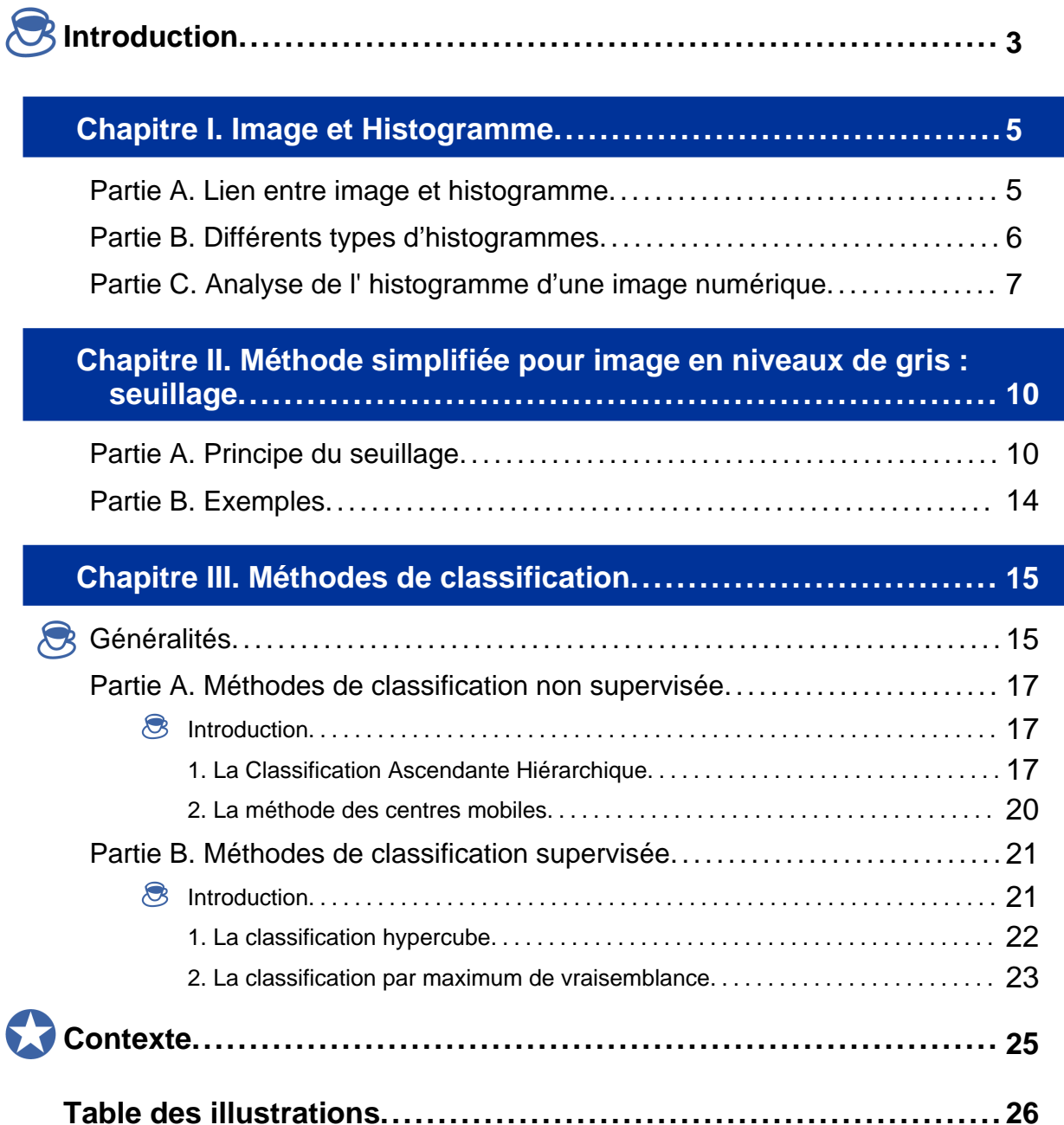

# Introduction

Dans une image, tout n'est pas toujours analysable, voire visible, d'un simple coup d'œil, et l'information contenue est rarement quantifiable de manière immédiate. Alors, comment saisir au mieux, de façon qualitative et quantitative, l'information contenue dans les différents pixels de l'image, sachant qu'un seul pixel synthétise parfois plusieurs informations différentes ?

En effet, certains satellites permettent d'obtenir des images prises simultanément dans différents « canaux » (= bandes spectrales) : ces images qui apportent une information plus diversifiée sont appelées multispectrales. Par exemple, une image multispectrale d'un des satellites SPOT (1, 2 ou3) se décompose classiquement en 3 images superposées, acquises dans différents canaux.

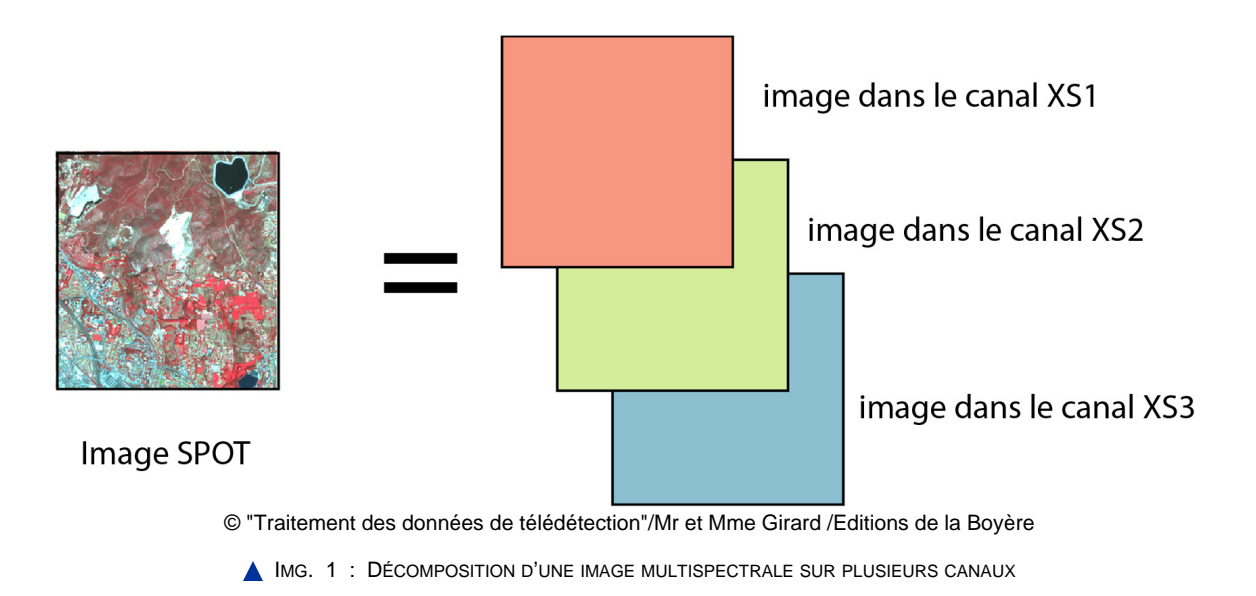

Une simple image couleur peut également être considérée comme multispectrale puisqu'elle est codée sur les trois plans couleurs primaires : le rouge, le vert et le bleu.

Dans de nombreux domaines, tels que l'environnement, l'urbanisme et la médecine notamment, l'image brute n'a aucun intérêt, son analyse est simplement inenvisageable dans cet état : il est nécessaire d'en extraire les régions clefs pour la rendre réellement utile, de la simplifier, de synthétiser l'information contenue dans les différents pixels… C'est pourquoi savoir repérer de façon plus ou moins automatique les zones homogènes de l'image se révèle fondamental. De nombreuses méthodes ont été mises au point dans ce but : beaucoup s'appuient sur l'analyse et l'utilisation des histogrammes de l'image. Parmi toutes ces méthodes, aucune n'est parfaite, aucune n'est universellement meilleure que les autres. Alors, comment choisir, dans une situation précise, la méthode la plus adaptée ?

Découvrons d'abord comment analyser une image à travers ses histogrammes, puis étudions les différentes façons de segmenter, et même plutôt de classer cette image en zones homogènes, grâce à notre connaissance de l'histogramme et aux modifications qu'on peut lui faire subir. Nous traiterons premièrement de la méthode la plus rudimentaire, le seuillage, puis nous aborderons des techniques de classification plus élaborées, en séparant les méthodes automatisées de celles nécessitant l'intervention d'un spécialiste.

Chapitre I

# Image et Histogramme

### **Partie A. Lien entre image et histogramme**

Commençons par un petit rappel. Une image est composée de pixels. Chacun d'eux possède une valeur radiométrique par canal qui compose l'image. Si on reprend l'exemple de l'image satellitale SPOT, chaque pixel a trois valeurs radiométriques différentes. Ces valeurs sont en principe codées sur 8 octets et se répartissent donc sur 256 niveaux de gris. On peut observer la fréquence d'apparition des différents niveaux de gris dans une image monocanale par un histogramme mono-dimensionnel.

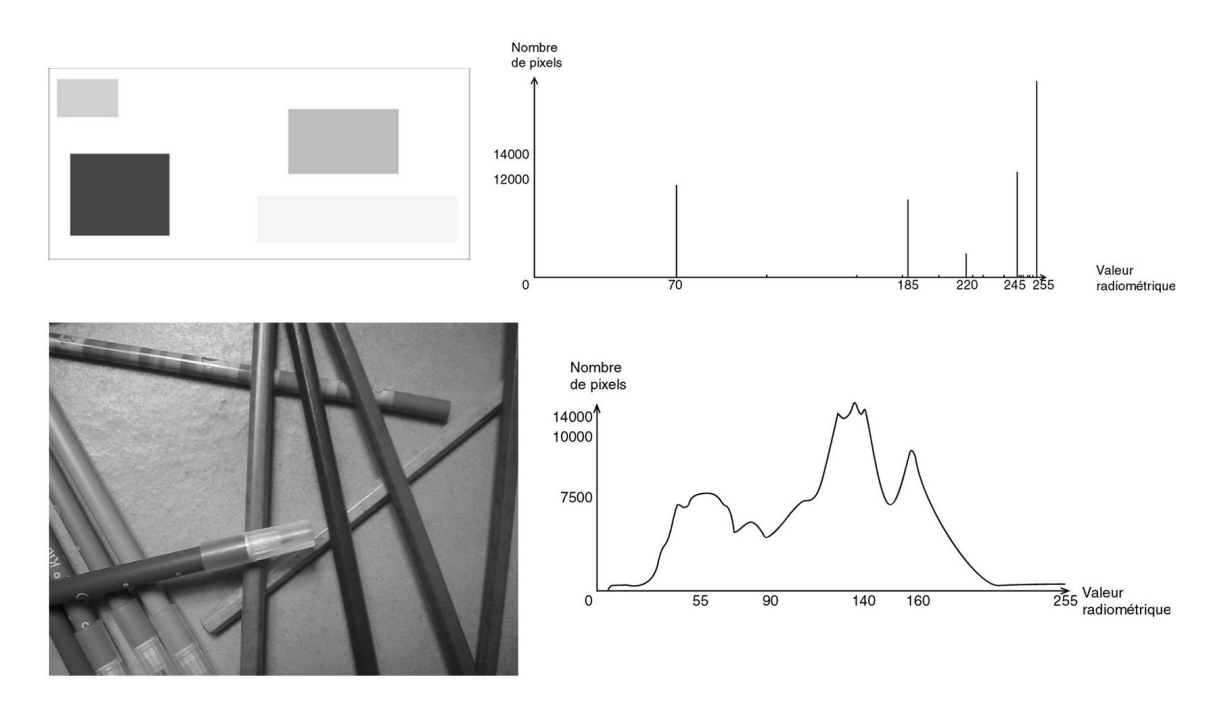

IMG. 2 : IMAGES ET LEURS HISTOGRAMMES EN NIVEAUX DE GRIS

Tous les logiciels de traitement d'images permettent d'ailleurs de visualiser cet histogramme, et beaucoup donnent même certaines de ses valeurs statistiques : moyenne, écart-type, médiane… L'analyse de cet histogramme peut se révéler intéressante à plusieurs titres : on peut détecter de l'information peu ou pas visible sur l'image, on peut observer la forme de la distribution et en tirer des conclusions sur l'existence ou non de plusieurs classes significatives, etc….

#### **Partie B. Différents types d'histogrammes**

Une image multispectrale peut donner lieu à plusieurs types d'histogrammes. En effet, un histogramme monodimensionnel peut être calculé pour chaque canal de l'image, comme si le contenu de chacun d'eux était une image en niveaux de gris : cela constitue souvent une première analyse intéressante. Mais on peut également étudier les histogrammes multidimensionnels de l'image (en général bi- ou tridimensionnels). A partir de deux canaux particulièrement significatifs de l'image, la construction d'un histogramme bidimensionnel s'avère instructive : l'histogramme est alors constitué de deux axes perpendiculaires représentant chacun des canaux, et l'effectif, dans l'image, de chaque couple de valeurs radiométriques, est représenté par une couleur.

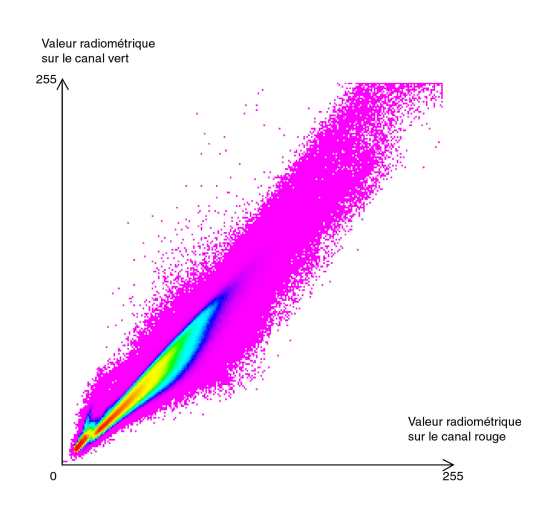

**IMG. 3 : EXEMPLE DE DIAGRAMME BIDIMENSIONNEL** 

Au-delà de deux à trois dimensions, les histogrammes deviennent trop compliqués à visualiser et à interpréter et perdent donc leur intérêt.

### **Partie C. Analyse de l' histogramme d'une image numérique**

La distribution des radiométries dans une image est rarement gaussienne : les histogrammes unidimensionnels sont souvent bi- ou tri- modaux et totalement dissymétriques (peu de valeurs à droite), il arrive même que deux populations bien distinctes ressortent directement sur l'histogramme.

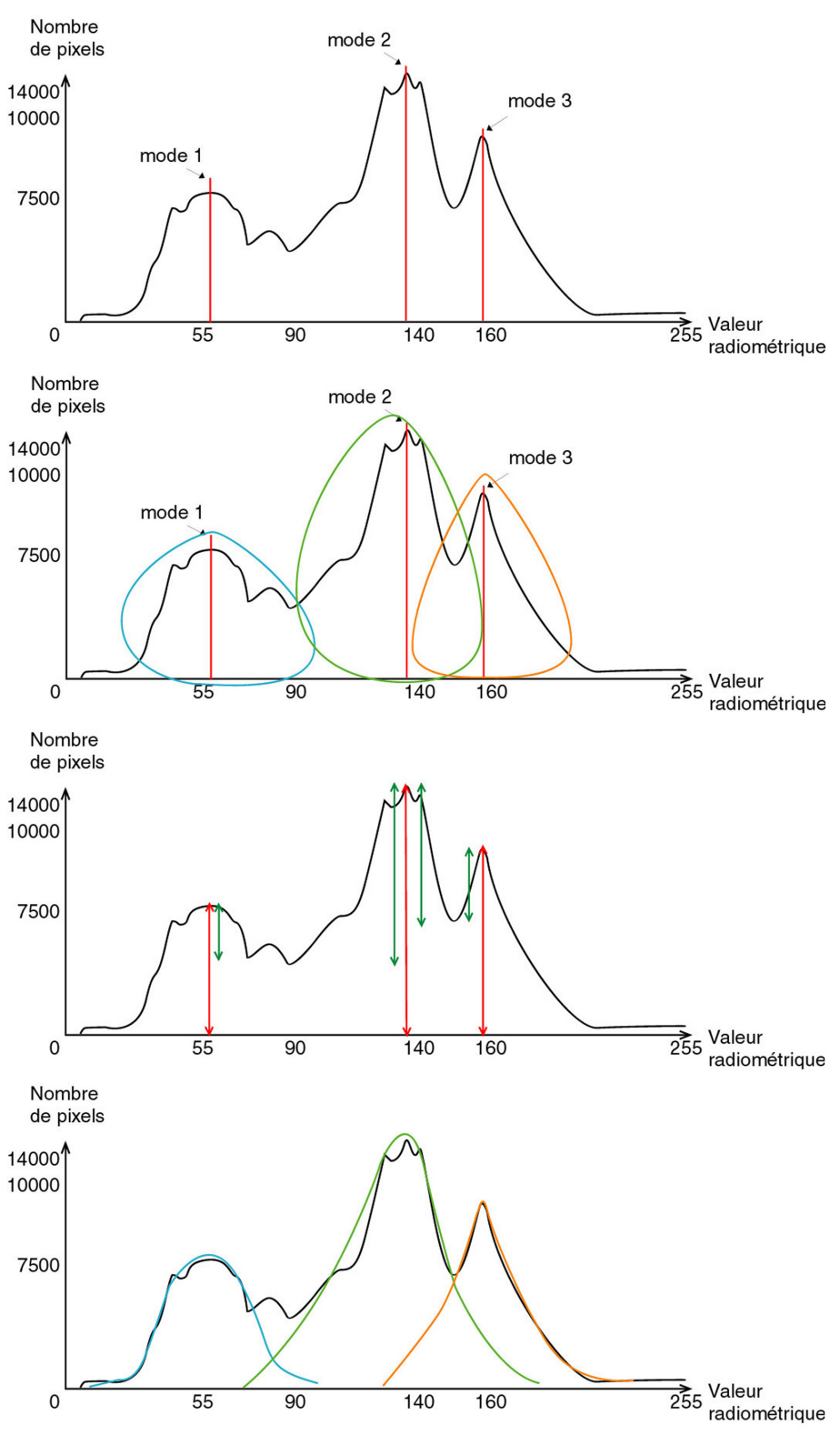

**IMG. 4 : ETUDE D'UN HISTOGRAMME UNIDIMENSIONNEL** 

L'analyse des histogrammes bidimensionnels peut également nous apprendre énormément de choses : si les points d'effectifs importants sont plutôt alignés, on peut en déduire une corrélation entre les canaux étudiés, c'est-à-dire une redondance de l'information (par exemple, deux canaux dans le domaine du visible). En général, plus

un histogramme bidimensionnel est étalé dans l'ensemble des directions, plus il est intéressant du fait de la diversité de ses valeurs.

Si on veut travailler l'information produite par l'étude de deux canaux très corrélés, il suffit d'étudier l'histogramme ayant sur un axe la somme des valeurs des pixels dans les deux canaux, et sur un autre leur différence, cela se révèle souvent pertinent (les différences sautent plus facilement aux yeux, l'histogramme est bien plus étalé), mais malheureusement il est ensuite assez dur d'interpréter thématiquement les objets concernés à partir des comptes numériques.

De même que, sur l'histogramme d'un seul canal, différents modes (= ils correspondent aux « bosses » de l'histogramme) sont souvent identifiables, des noyaux, représentatifs des divers types d'objets présents sur l'image, ressortent en général sur les histogrammes multidimensionnels.

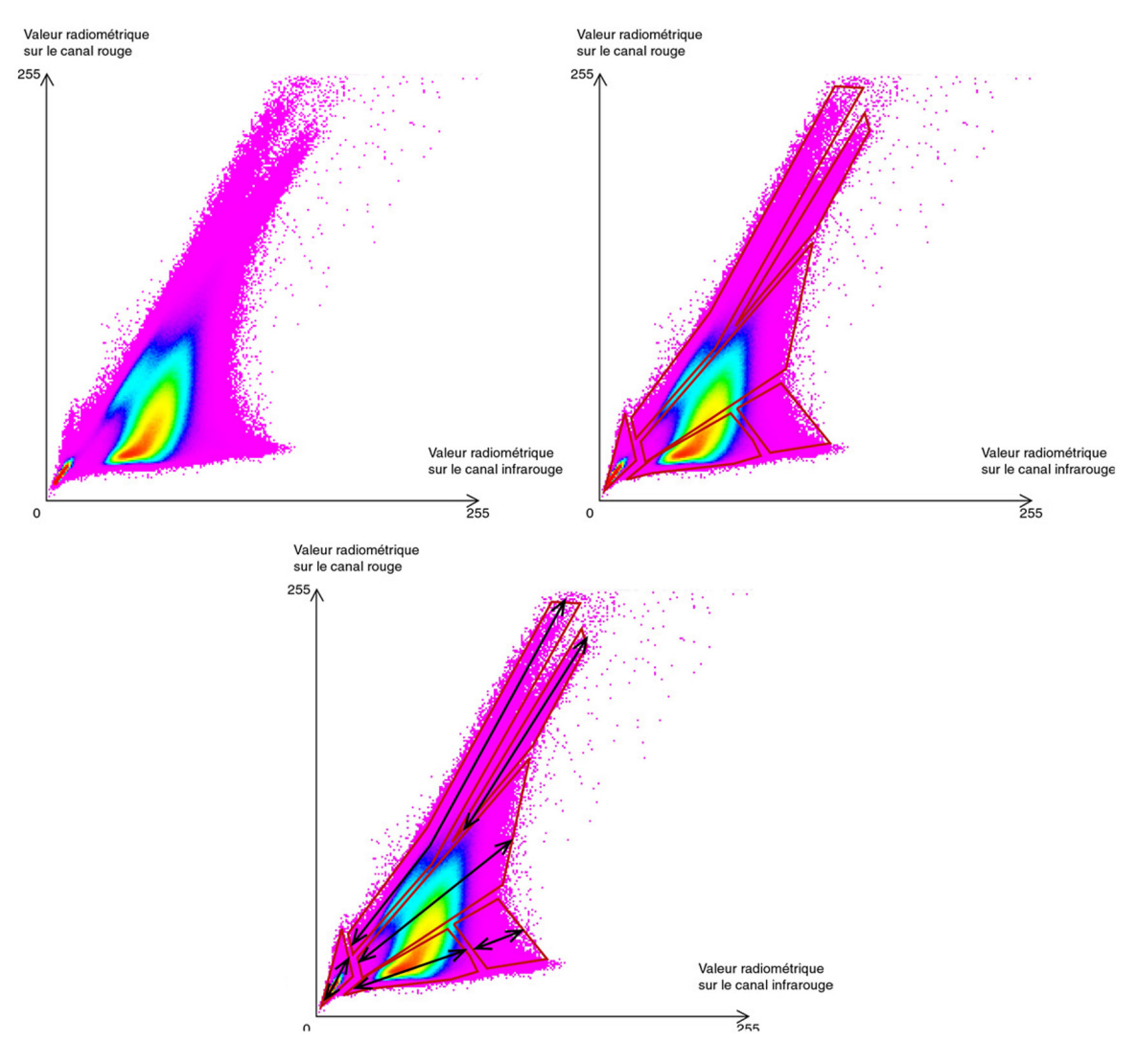

A IMG. 5 : ANALYSE D'UN DIAGRAMME BIDIMENSIONNEL

Chapitre II

# Méthode simplifiée pour image en niveaux de gris : seuillage

### **Partie A. Principe du seuillage**

A partir des histogrammes unidimensionnels de l'image, on peut aisément pratiquer une segmentation, voire une classification rudimentaire et cela par une opération toute simple appelée le seuillage.

Le seuillage effectué avec un seuil unique revient à une opération de binarisation . Soit I(x,y), la valeur radiométrique du pixel de coordonnées (x,y) dans l'image, si  $I(x,y) > T$ ,

T étant le seuil fixé, le pixel prend la valeur 1, sinon il prend la valeur 0. Les pixels ont été classés en deux catégories, on a créé une image binaire en noir et blanc.

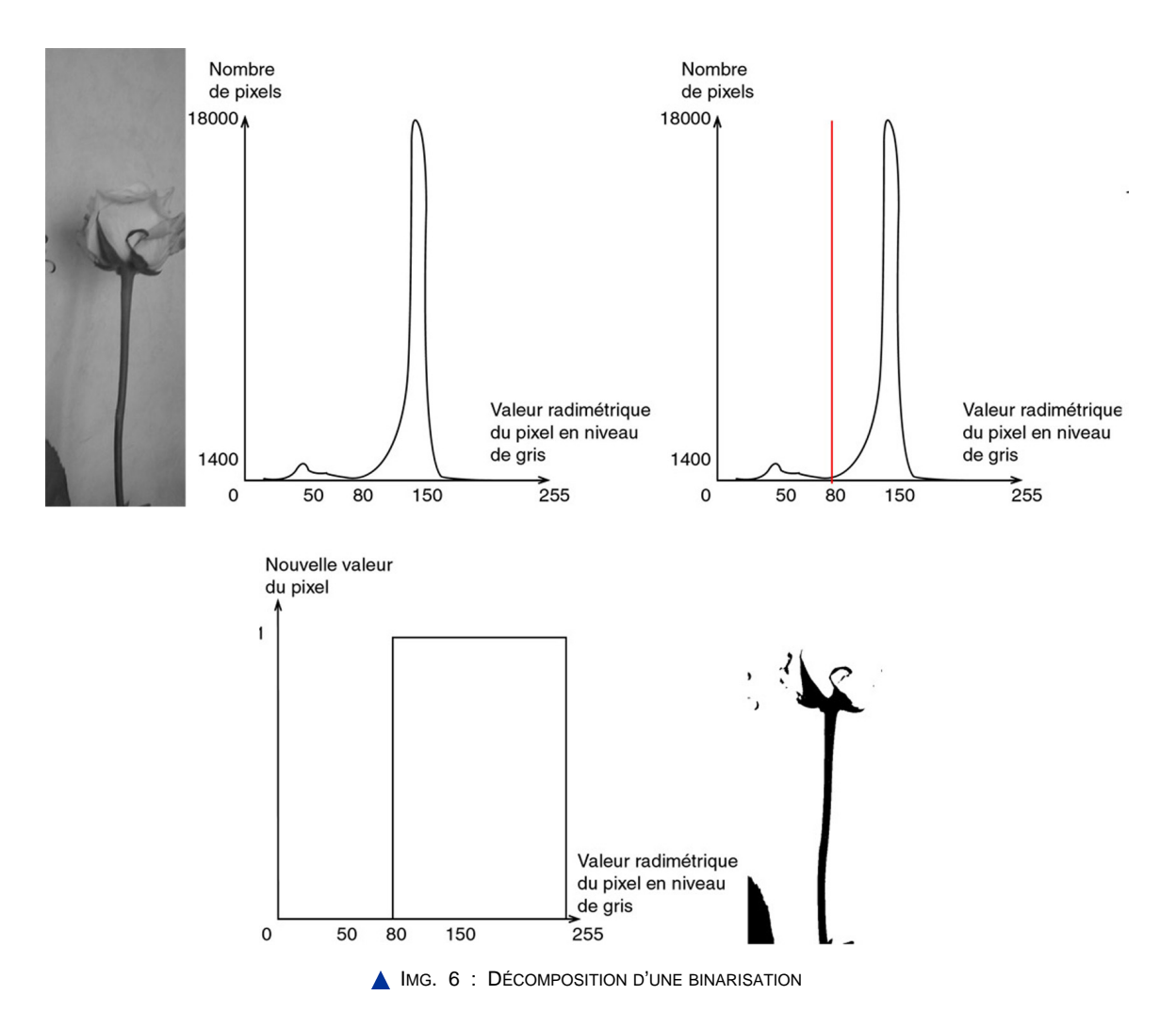

On peut également pratiquer le multi-seuillage. Soit on utilise deux seuils, T1 et T2, et on effectue à nouveau une binarisation de l'image.

Soit on utilise deux seuils, T1 et T2, et on effectue à nouveau une binarisation de l'image. La nouvelle valeur du pixel est alors :

$$
\blacklozenge 0 \text{ si } I(x,y) < T1
$$

- $\triangleleft$  1 si T1 <= I(x,y) <= T2
- $\bullet$  0 si I(x,y)>T2.

L'opération paraît très sommaire cependant elle permet d'isoler facilement des thèmes très caractéristiques contenus dans l'image, et qui correspondent aux différentes bosses de l'histogramme. Par exemple, en télédétection (= techniques d'observation des caractéristiques d'un objet sans contact physique avec celui-ci), on peut aisément identifier de cette façon les pixels de l'eau dans un canal infrarouge.

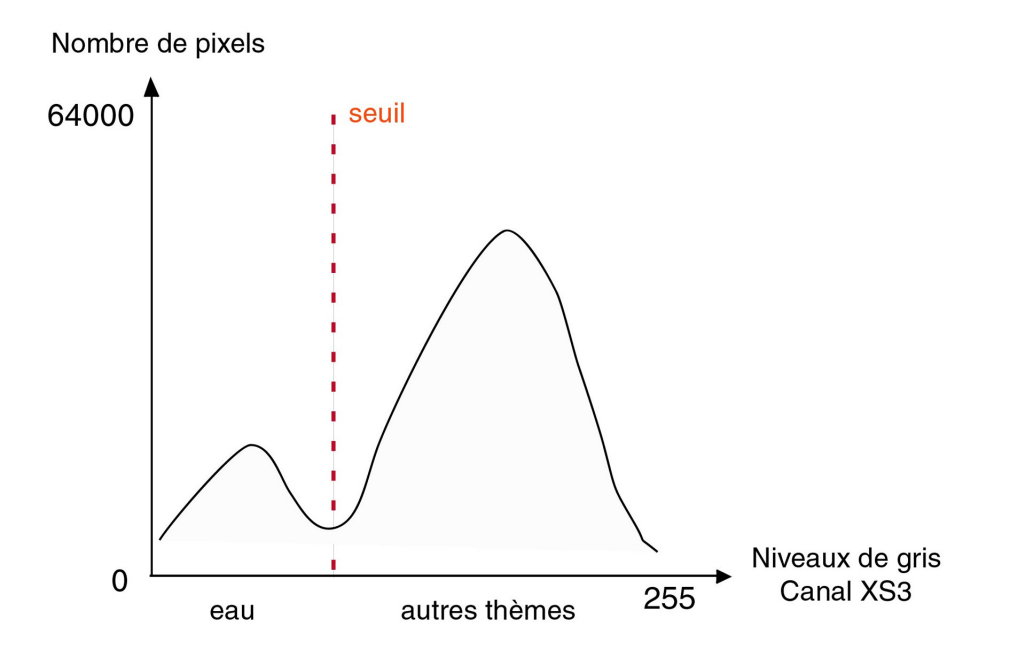

IMG. 7 : HISTOGRAMME DU CANAL INFRAROUGE D'UNE IMAGE SATELLITALE : MISE EN ÉVIDENCE DE LA BOSSE DE L'EAU

Plusieurs seuils peuvent également être établis afin de regrouper les pixels dans différentes classes, ensuite on peut affecter une couleur à chacune de ces classes pour analyser la distribution géographique de ses pixels dans l'image. On peut ainsi faire le lien entre les aspects spectraux et géographiques des différents objets de l'image. Même si la segmentation effectuée directement sur l'histogramme n'est pas des plus pertinentes, elle prépare plutôt bien une classification plus poussée en isolant les groupes de pixels d'interprétation triviale, et en permettant d'élaborer des zones dites « d'apprentissage », dont on connaît désormais la signification et qui serviront ainsi de référence pour identifier, grâce à une interprétation spectrale, les zones révélées par une classification plus recherchée.

On peut fixer les seuils de différentes manières : si on connaît les objets de la scène de départ, on peut se baser, soit sur des mesures effectuées sur le terrain, soit sur des modèles de comportements spectraux, sinon on peut étudier l'histogramme afin d'isoler les différents modes.

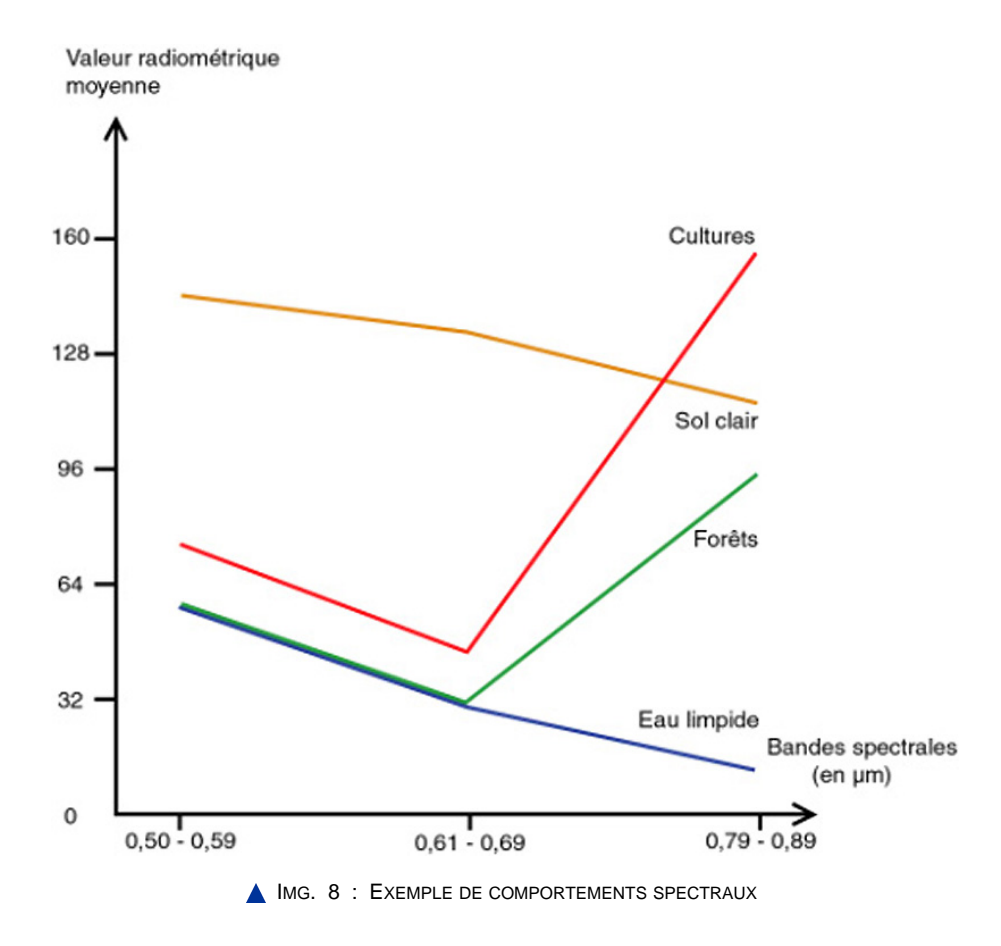

Le seuillage peut également se faire de façon automatique : on sépare les classes de façon à optimiser un critère donné ou on peut repérer ses différentes « bosses » par une détection automatique des maxima et minima locaux de l'histogramme lissé.

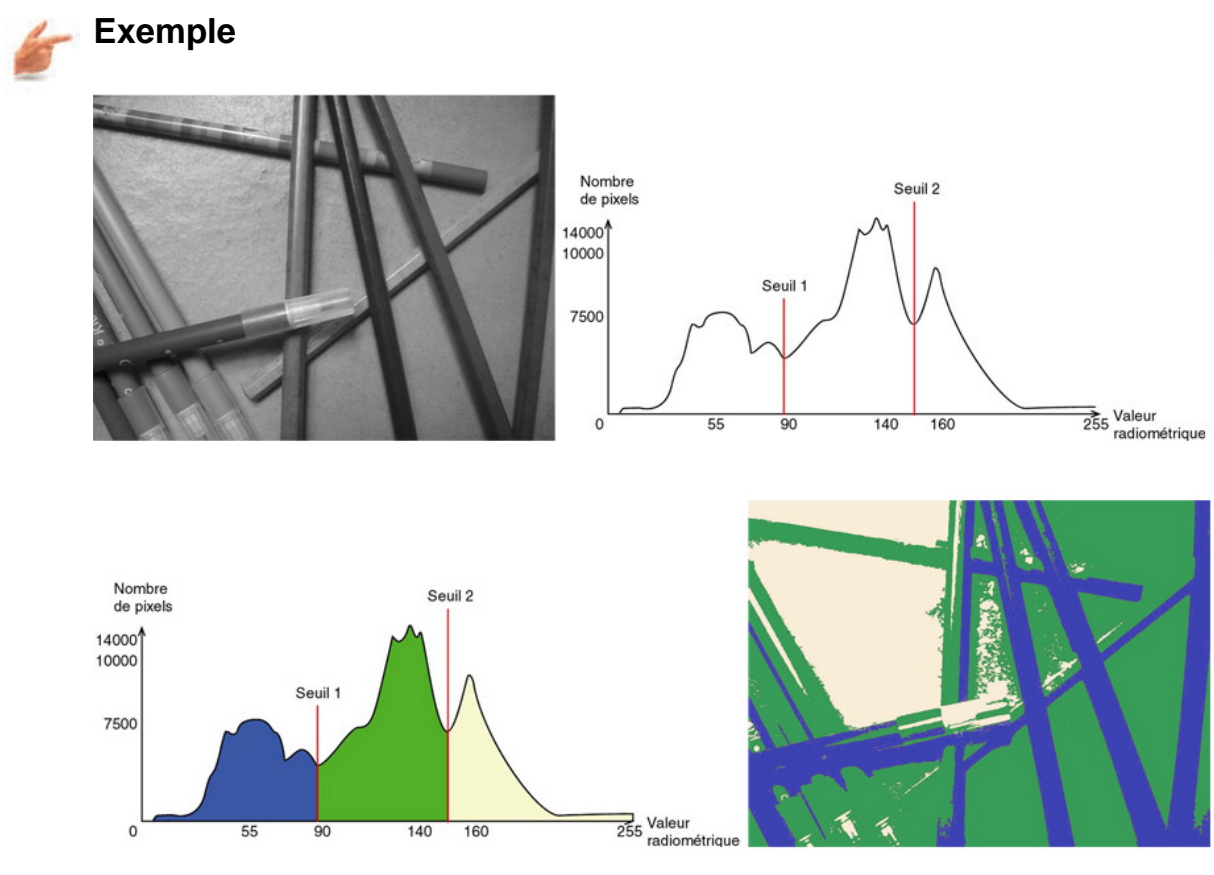

### **Partie B. Exemples**

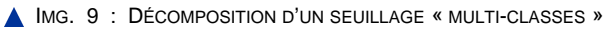

# Chapitre III

# Méthodes de classification

### **Généralités**

Les méthodes de seuillage bien qu'intéressantes restent insuffisantes dans de nombreux cas. Il faut donc utiliser des méthodes un peu plus élaborées pour améliorer la précision de la classification.

Une image peut être assimilée à un nuage de points dans l'espace multidimensionnel des radiométries : en effet, chaque pixel a pour coordonnées dans cet espace sa valeur radiométrique sur chacun des canaux dont on dispose.

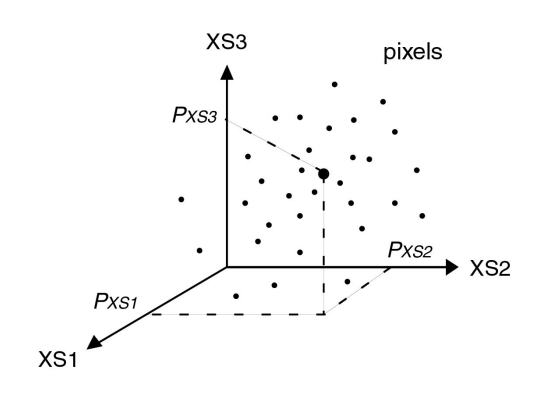

IMG. 10 : REPRÉSENTATION D'UNE IMAGE DANS L'ESPACE DES RADIOMÉTRIES

Comme à tout nuage de points, on peut donc lui appliquer les méthodes statistiques classiques afin de constituer des classes de pixels, qu'on identifiera ensuite sur l'image. Les méthodes statistiques utilisées en traitement de l'image sont globalement prometteuses et découlent principalement de calculs de probabilités et de distances mathématiques. Cependant, aucune de ces méthodes n'est parfaite et ne s'adapte

mieux que toute autre à l'ensemble des situations envisageables lorsque la nécessité d'une classification en zones homogènes se présente. Avant de se lancer, tête baissée, dans n'importe quelle méthode de classification, il est nécessaire de réfléchir aux données du problème : précision souhaitée, coût de l'opération envisageable (en temps et en argent : temps de calcul, investissement en matériel et en personnel), homogénéité a priori des zones de l'image mère (présence d'ombres ou de reflets, bruitage de l'image, contours flous…), caractéristiques des bandes spectrales et des populations étudiées… Choisir une mauvaise méthode, c'est se précipiter fatalement vers l'erreur : la connaissance de ses objectifs et des limites et avantages de ses données est essentielle !

On peut choisir d'effectuer une classification de façon visuelle ou automatique : le traitement d'image constitue la partie automatique, plus objective et souvent plus rigoureuse. Par une classification, on cherche toujours à faire correspondre des zones d'intérêt dont on connaît les caractéristiques, les classes d'information, avec des groupes de pixels ayant presque les mêmes caractéristiques spectrales sur l'ensemble des canaux, les classes spectrales. En ce qui concerne les méthodes statistiques possibles, leur nombre est très important et, dans ce cours, nous nous appuierons seulement sur des méthodes utilisant les histogrammes, et qui restent particulièrement utilisées en traitement d'image, même si pour certaines classifications particulières, des méthodes reposant, notamment, sur des réseaux de neurones ont tendance à se développer de plus en plus dans la recherche en traitement d'images.

Parmi ces méthodes, on trouve deux familles très différentes : les classifications non supervisées et les classifications supervisées. Les méthodes de classification non supervisée proposent des regroupements selon la structure des pixels présents dans l'image, sans information a priori sur les zones que l'on souhaite identifier, tandis qu'une méthode de classification supervisée cherche à assimiler tous les pixels de l'image aux pixels de zones d'apprentissage, définies géographiquement sur l'image ou radiométriquement sur son histogramme.

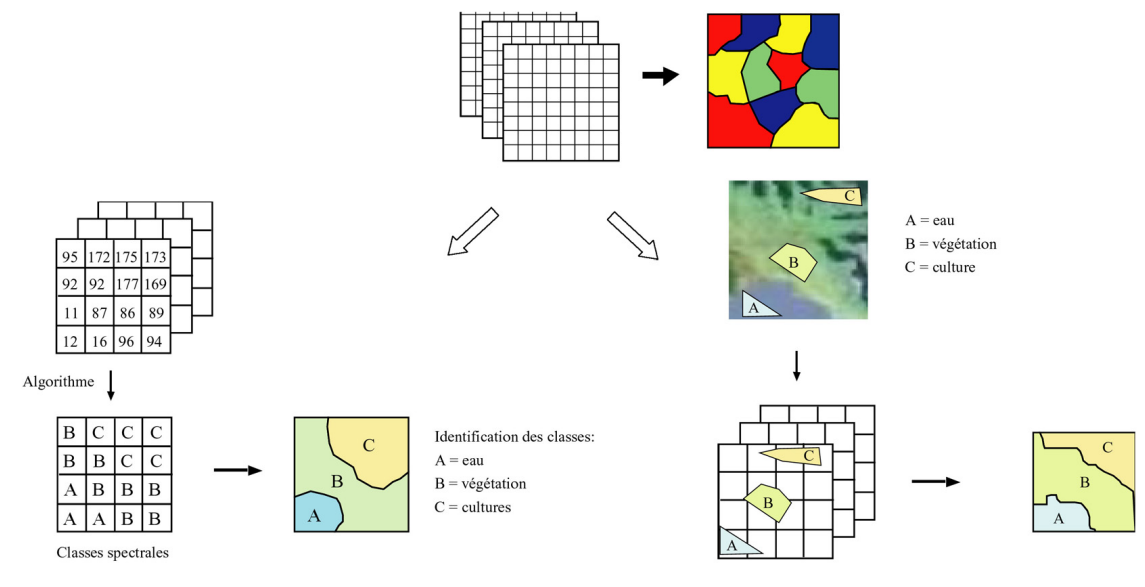

IMG. 11 : ILLUSTRATION DES DEUX TYPES DE CLASSIFICATIONS : À GAUCHE NON-SUPERVISÉE, À DROITE SUPERVISÉE.

Ensuite il faudra veiller à choisir la méthode la plus adaptée à nos hypothèses. Quelle

que soit la méthode choisie, on peut toujours mettre le résultat en valeur en attribuant une légende à l'ensemble des classes trouvées (chaque thème aura une couleur particulière dans l'image), ce qui rend ensuite toute analyse du contenu et de la structure de l'image plus aisée.

### **Partie A. Méthodes de classification non supervisée**

#### **Introduction**

Dans les méthodes de classification non supervisée, le traitement se fait uniquement sur les données numériques de l'image : il n'y a pas de classes définies a priori dès le départ. Une fois la segmentation effectuée, alors seulement, l'analyste cherche à interpréter, si possible de façon utile, les différentes classes trouvées. Bien sûr, l'analyste n'est pas totalement absent du processus de segmentation : il choisit certains paramètres (nombre de classes, distance entre les classes, méthode statistique…). L'interprétation des classes obtenues est souvent difficile, mais les classifications non supervisées sont idéales à titre de pré-classification ou lorsqu'on ne dispose de quasiment aucune information de terrain sur l'image. Elles proposent souvent une partition de l'image, créée à partir d'un découpage issu de l'(des) histogramme(s), mettant en évidence des noyaux auxquels on rattache les points plus éloignés grâce à un calcul de distance. Les deux méthodes statistiques les plus usitées en classification non supervisée sont la Classification Ascendante Hiérarchique (CAH) et la méthode des centres mobiles. Etudions donc ces deux méthodes particulières.

#### **1. La Classification Ascendante Hiérarchique**

Son principe est assez simple : à chaque itération, on commence par réunir, dans une même classe, les deux pixels les plus proches en distance dans l'espace radiométrique, ensuite on remplace cette classe par un pixel moyen qui la représente pendant les itérations suivantes, jusqu'à ce que la classe soit avalée par une autre classe, puis on itère ce processus, jusqu'à ce qu'il n'y ait plus qu'une seule classe.

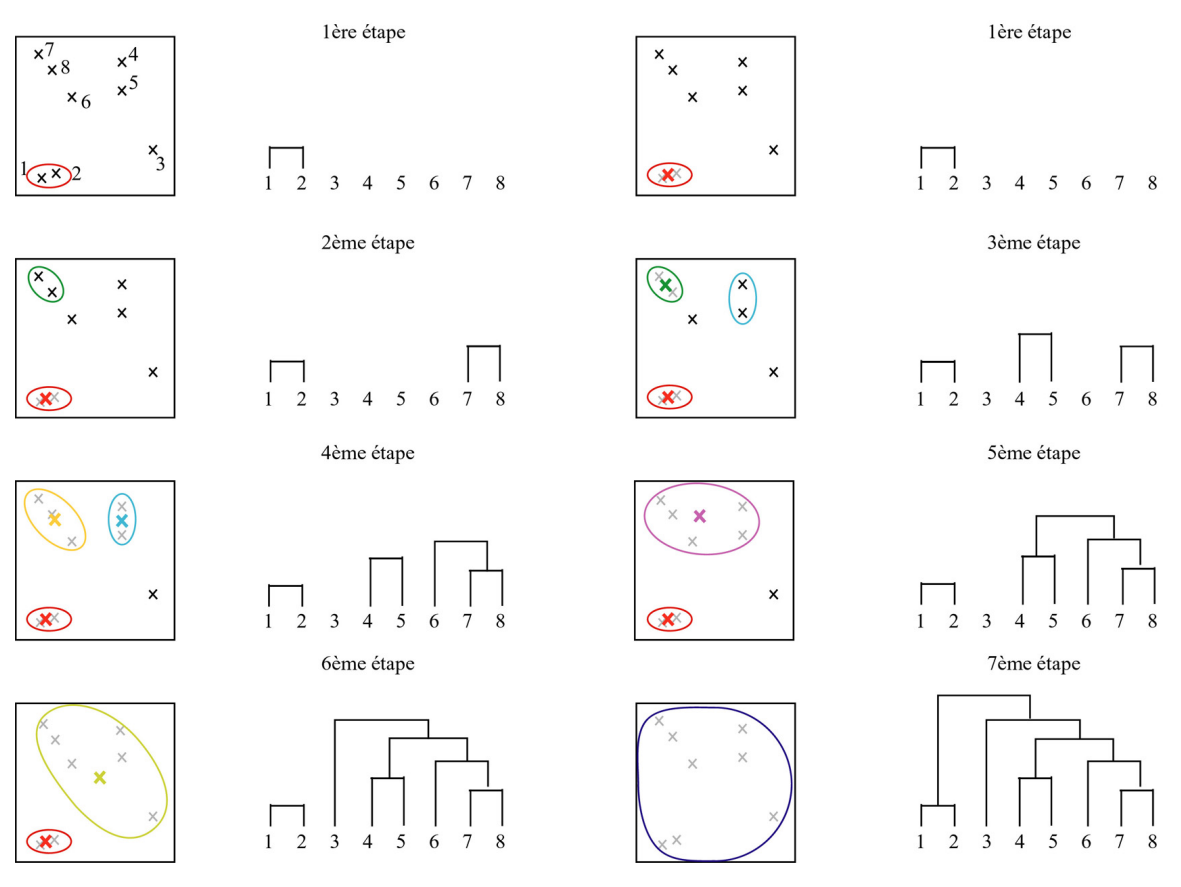

IMG. 12 : ETAPES D'UNE CLASSIFICATION ASCENDANTE HIÉRARCHIQUE

Les étapes de la classification sont modélisées sur un diagramme, appelé dendrogramme : on peut y identifier les classes qui ont fusionné pour créer une classe plus importante et évaluer la distance entre les différentes classes (deux classes extrêmement éloignées tarderont à être réunies dans une classe plus importante). L'analyse de ce diagramme peut aider à déterminer le nombre de classes le plus intéressant à obtenir, par visualisation du résultat sur l'image, notamment.

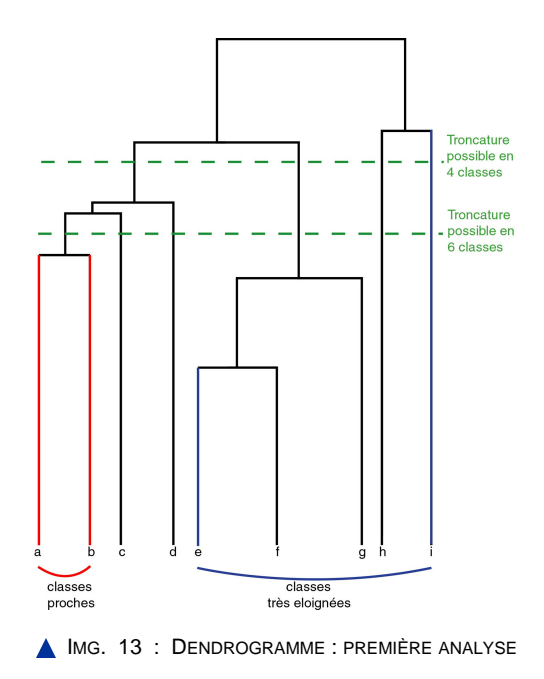

L'interprétation nécessite à la fois la consultation du dendrogramme, de la distribution spatiale des pixels classés, dans l'image, et de l'histogramme des valeurs spectrales. En vertu de tout ça, une signification peut être accordée aux différents groupes et, selon leur proximité, on peut envisager de regrouper ou de diviser les différentes classes, pour obtenir des groupes plus cohérents et si possible ayant un réel sens. Cette technique de classification est tout à fait satisfaisante pour une reconnaissance, un classement global des unités, la définition au sein de l'image de grandes zones thématiques ou encore une recherche thématique précise. Elle a l'avantage de présenter des temps de calcul relativement courts. Toutefois, il faut se méfier du choix des paramètres sur la distance, ils peuvent conduire à des résultats très différents, et il faut tenir compte de la difficulté d'interprétation, qui nécessite une étude minutieuse et simultanée des différents aspects des classes de pixels (dendrogramme, spatialisation dans l'image, histogramme), souvent assez longue.

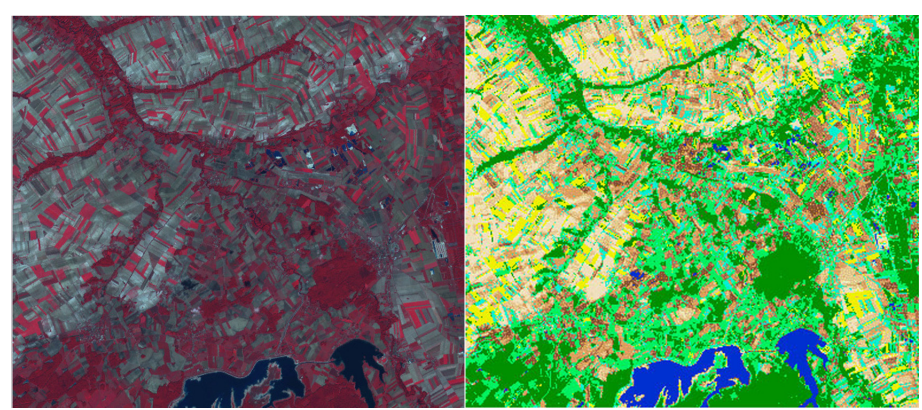

© "Traitement des données de télédétection"/Mr et Mme Girard /Editions de la Boyère

IMG. 14 : IMAGE SPOT ET RÉSULTAT DE SA CLASSIFICATION PAR CAH

#### **2. La méthode des centres mobiles**

Cette fois, il faut déterminer le nombre de classes au début du traitement. Une quantité de pixels équivalente à ce nombre est déterminé aléatoirement : ces pixels constitueront les centres des classes au premier tour. Ensuite chaque pixel est mis dans la classe ayant le centre le plus proche : ce qui nous donne le nombre de classes désiré. On prend les centres de gravité de ces nouveaux ensembles : ils deviennent les nouveaux centres de classe et on réitère l'opération consistant à rattacher chaque pixel à la classe qui possède le centre le plus proche. En principe, on continue ce processus jusqu'à ce qu'il y ait stabilité des classes et de leurs centres. Certains logiciels demandent le nombre d'itération au départ et c'est à nous de nous assurer que ce nombre sera suffisant pour atteindre la convergence. On peut observer l'évolution des classes directement sur l'histogramme.

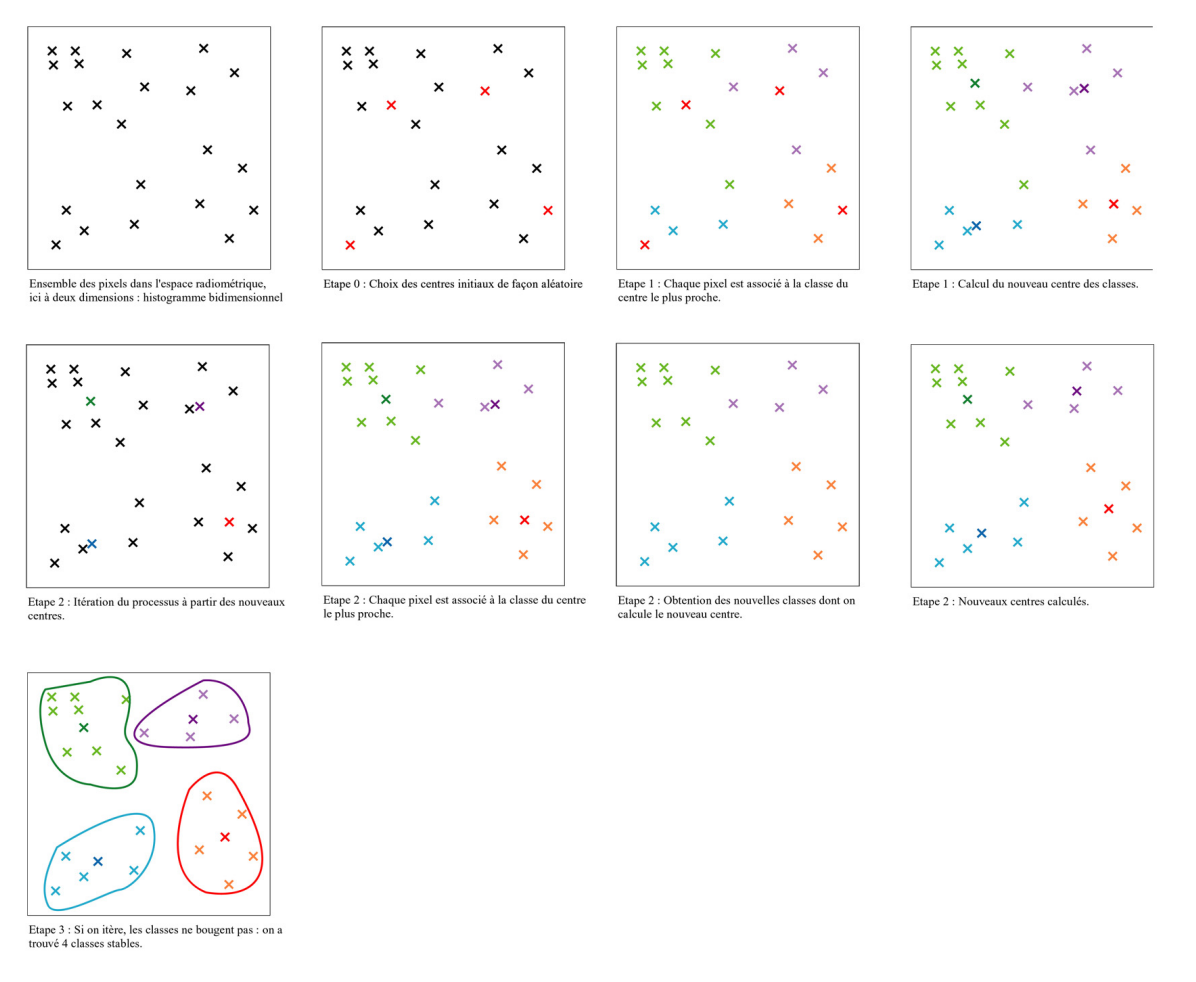

IMG. 15 : ETAPES DE LA MÉTHODE DES CENTRES MOBILES

La méthode d'interprétation des classes, obtenues à travers cette méthode, est similaire à celle de la CAH : forts de notre classification, nous pouvons, grâce une étude minutieuse de la répartition spectrale (histogramme) et spatiale (image) des pixels, essayer de donner un sens aux différentes classes. Moins précise que la précédente, cette méthode s'utilisera avant tout pour aller à la découverte d'une image totalement inconnue ou pour évaluer la qualité d'une CAH. En effet elle est vraiment très rapide, et permet de juger de la stabilité des classes définies à travers leur vitesse de convergence. Par contre, le résultat peut être influencé par le choix des premiers centres : il peut être intéressant de relancer plusieurs fois cette méthode afin de voir si on obtient toujours les mêmes classes.

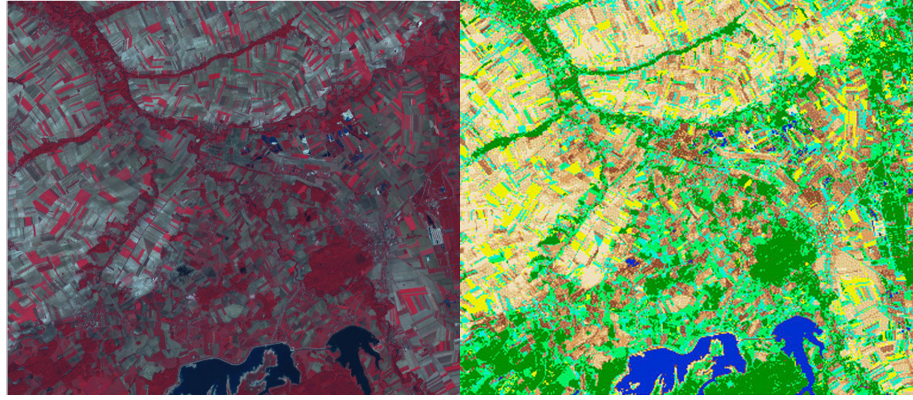

"Traitement des données de télédétection"/Mr et Mme Girard /Editions

IMG. 16 : IMAGE SPOT ET RÉSULTAT DE SA CLASSIFICATION PAR CENTRES MOBILES

### **Partie B. Méthodes de classification supervisée**

#### **Introduction**

Pour effectuer une classification supervisée, il faut détenir des informations sur les objets de l'image que l'on cherche à révéler, sur les caractéristiques des zones homogènes. L'analyste, le plus souvent un spécialiste, détermine la légende de la classification, qu'il souhaite obtenir, et sélectionne dans l'image ou sur l'histogramme des échantillons de pixels appartenant aux différentes classes définies. Ces échantillons dépendent des connaissances de l'expert, des informations dont il dispose sur l'image. C'est à l'ordinateur que revient ensuite d'analyser les données numériques de ces échantillons pour déterminer la signature spectrale des différentes classes d'objets, selon une méthode choisie par l'analyste. Les méthodes les plus courantes, reposant sur une analyse de l'histogramme, sont la classification hypercube et la classification par maximum de vraisemblance.

#### **1. La classification hypercube**

Cette classification s'appuie uniquement sur le modèle radiométrique : plus de calculs de distance ou de probabilités, il s'agit en quelques sorte d'un seuillage multidimensionnel. On part des échantillons définis, par l'expert, grâce à des mesures sur le terrain ou à une localisation géographique d'objets connus. L'ordinateur calcule pour chaque classe les intervalles radiométriques concernés sur chaque canal : ceux-ci servent de référence et permettent la création de « cubes » (= en réalité, ce sont plus des parallélépipèdes rectangles) dans l'hyperplan radiométrique en effectuant l'intersection des intervalles repérés sur les histogrammes de chacun des canaux. Si les cubes ne se chevauchent pas dans l'espace radiométrique, la segmentation est correcte. Deux types d'approche sont possibles : l'approche unidimensionnelle ou multidimensionnelle.

Avec la première approche, les découpages sont effectués sur chaque canal individuellement, et ensuite croisés pour obtenir des parallépipèdes rectangles. Malheureusement, on obtient beaucoup de classes vides ou quasi vides ainsi que de classes centrales importantes représentant plusieurs objets difficilement dissociables par le biais d'un seul canal.

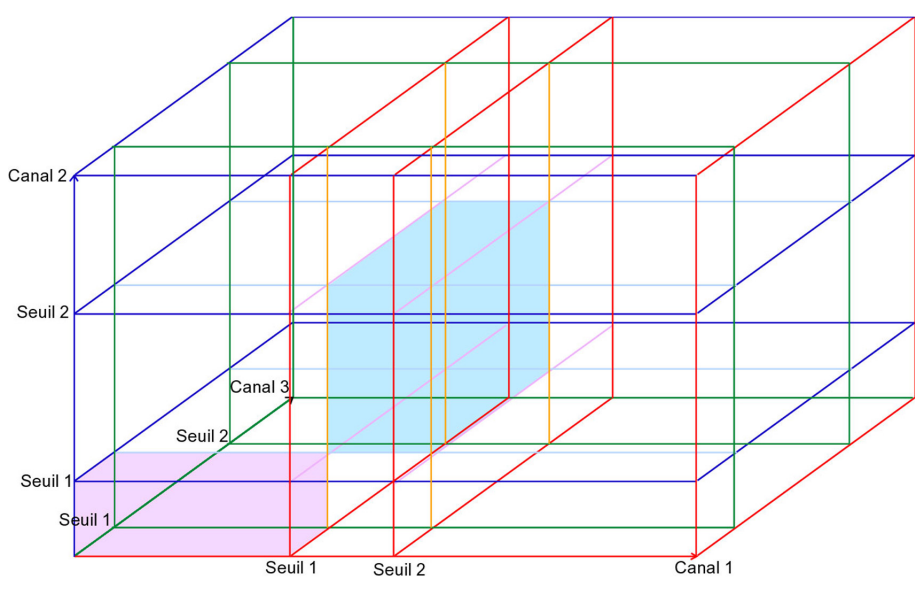

**IMG. 17 : DÉCOUPAGE EN HYPERCUBES PAR APPROCHE UNIDIMENSIONNELLE** 

Avec l'approche multidimensionnelle, les parallépipèdes rectangles sont crées directement sur l'histogramme à 3 dimensions (dans le cas de trois canaux ).

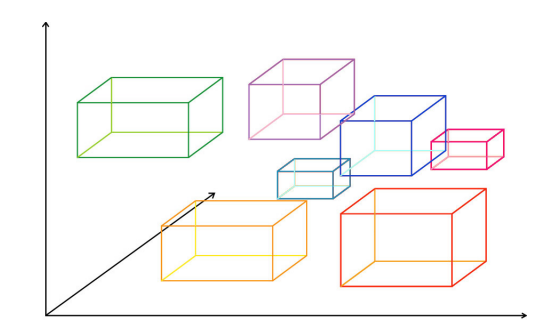

IMG. 18 : DÉCOUPAGE EN HYPERCUBES PAR APPROCHE MULTIDIMENSIONNELLE

L'interprétation de l'image est ensuite plus facile, si on a choisi des couleurs significatives pour représenter les différentes classes d'objets, et concerne surtout la structure spatiale des éléments dans l'image.

Cette méthode est totalement assistée car l'analyste détermine tout pas à pas. La qualité de la classification repose donc entièrement sur la qualité du spécialiste et l'exactitude des modèles radiométriques choisis. Il est préférable de choisir une approche multicanale, mais cela dépend des limites imposées par la puissance de l'ordinateur. Avec cette méthode, tous les pixels n'appartenant pas à une classe prédéfinie sont regroupés dans une même classe souvent représentée en noir, pour montrer son absence de signification : il s'agit des pixels non classés.

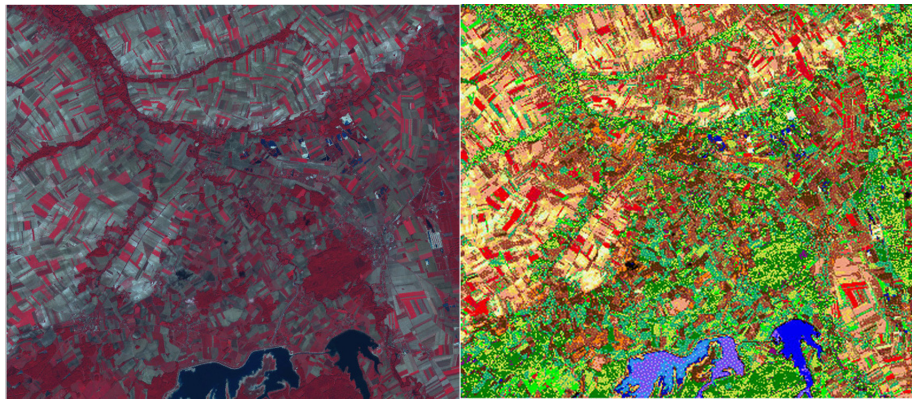

© "Traitement des données de télédétection"/Mr et Mme Girard /Editions de la Boyère

**IMG. 19 : IMAGE SPOT ET RÉSULTAT DE SA CLASSIFICATION PAR HYPERCUBES** 

#### **2. La classification par maximum de vraisemblance**

Sans doute la plus utilisée, la classification par maximum de vraisemblance découle d'une méthode probabiliste : pour chaque pixel on détermine sa probabilité d'appartenir à une classe plutôt qu'à une autre.

On s'appuie sur la règle de Bayes : P(Ci/p)= P(p/Ci)\*P(Ci)/P(p), avec  $P(Ci/p) =$  probabilité d'être dans la classe i sachant qu'on est le pixel p,  $P(p/Ci)$  = probabilité d'être le pixel p sachant qu'on se trouve dans la classe i,  $P(Ci)$  = probabilité d'appartenir à la classe i et  $P(p)$  = probabilité d'être le pixel p. On affecte donc p à la classe i si  $P(p/Ci)*P(Ci) > P(p/Cj)*P(Cj)$  pour toute classe j. Un seuil de probabilité en dessous duquel un pixel est jugé comme mal classé peut être fixé, le pixel est alors placé dans une classe de rejet. La plupart du temps, l'appartenance générale à une classe est estimée comme équiprobable.

Pour réaliser la classification, on commence par choisir des échantillons, dont on vérifie la qualité en s'appuyant sur l'analyse statistique des valeurs caractéristiques des histogrammes monodimensionnel, puis applique la méthode de classification et on étudie ensuite la qualité du résultat en observant le comportement spectral des échantillons, le taux de rejet et la table de performance (= tableau révélant le nombre de pixels bien classés, mal classés et rejetés selon différents seuils de rejet).

L'interprétation de la classification obtenue se fera plutôt en terme de structure spatiale comme pour la méthode précédente et sera plus ou moins difficile selon le choix des couleurs des couleurs.

Cette technique de classification est tout à fait satisfaisante d'un point de vue mathématique car les pixels sont classés en fonction d'une probabilité ce qui est souhaitable en traitement de l'image, en particulier en télédétection où un même objet peut contenir des pixels aux valeurs radiométriques très différentes. Elle présente aussi l'avantage de donner facilement une mesure de la qualité de la classification, et de permettre l'amélioration de la classification par itération. Par contre, la qualité de la classification est fortement liée à la valeur du spécialiste : son expérience et sa connaissance du sujet de l'image.

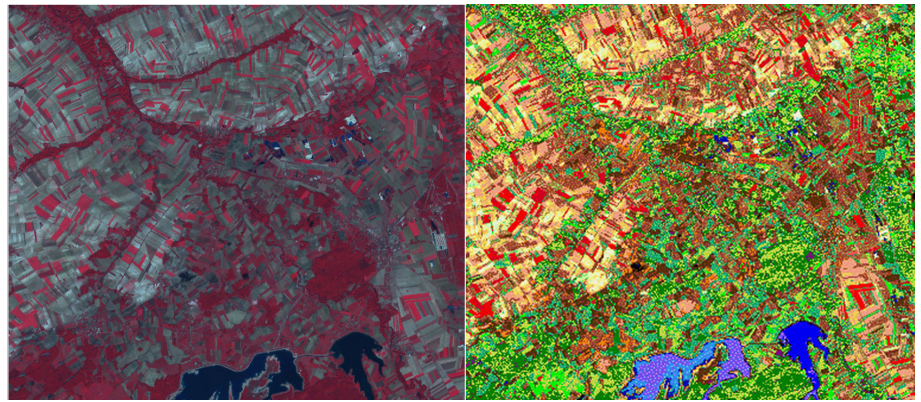

© "Traitement des données de télédétection"/Mr et Mme Girard /Editions de la Boyère

IMG. 20 : IMAGE SPOT ET RÉSULTAT DE SA CLASSIFICATION PAR MAXIMUM DE VRAISEMBLANCE

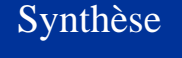

## **Contexte**

Dans le domaine de la segmentation d'images, on recourt souvent aux méthodes de classification. L'un des initiateurs de cette tendance, serait A.G. Wacker dont les travaux en 1969, dans le domaine de la télédétection, sont cités comme la première utilisation des méthodes de classification à des fins de segmentation d'images. Depuis, nombreux sont ceux qui se sont penchés sur cette possibilité, et les méthodes et algorithmes de classification appliqués à la segmentation d'image ne cessent de se multiplier.

Dès 1977, les chercheurs Ohlander, Price et Reddy, de la Carnegie Mellon University, une université américaine, sont parmi les premiers à proposer une méthode de segmentation

Exercices possibles :

- ♦ Analyses interactives d'histogrammes (mono- ou bi-dimensionnel) d'images multispectrales
- ♦ Atelier montrant l'influence d'un seuillage radiométrique sur l'image
- ♦ Problème concret : choix de la méthode la plus adaptée en fonction des paramètres du problème (en accord avec les objectifs, peu coûteuse en temps…)
- ♦ Exercice ouvert où il revient à l'élève d'autocritiquer ses choix en observant le rendu visuel de sa classification.

# Table des illustrations

- Img.1 Décomposition d'une image multispectrale sur plusieurs canaux © "Traitement des données de télédétection"/Mr et Mme Girard /Editions de la Boyère - p. 3;
- Img. 14 Image SPOT et résultat de sa classification par CAH © "Traitement des données de télédétection"/Mr et Mme Girard /Editions de la Boyère - p. 19;
- Img.16 Image SPOT et résultat de sa classification par centres mobiles © "Traitement des données de télédétection"/Mr et Mme Girard /Editions de la Boyère - p. 21;
- Img.19 Image SPOT et résultat de sa classification par hypercubes © "Traitement des données de télédétection"/Mr et Mme Girard /Editions de la Boyère - p. 23;
- Img.20 Image SPOT et résultat de sa classification par maximum de vraisemblance - © "Traitement des données de télédétection"/Mr et Mme Girard /Editions de la Boyère - p. 24;